## EBNext2/EBNextLite 振込先マスタ 支店番号・支店名変更マニュアル

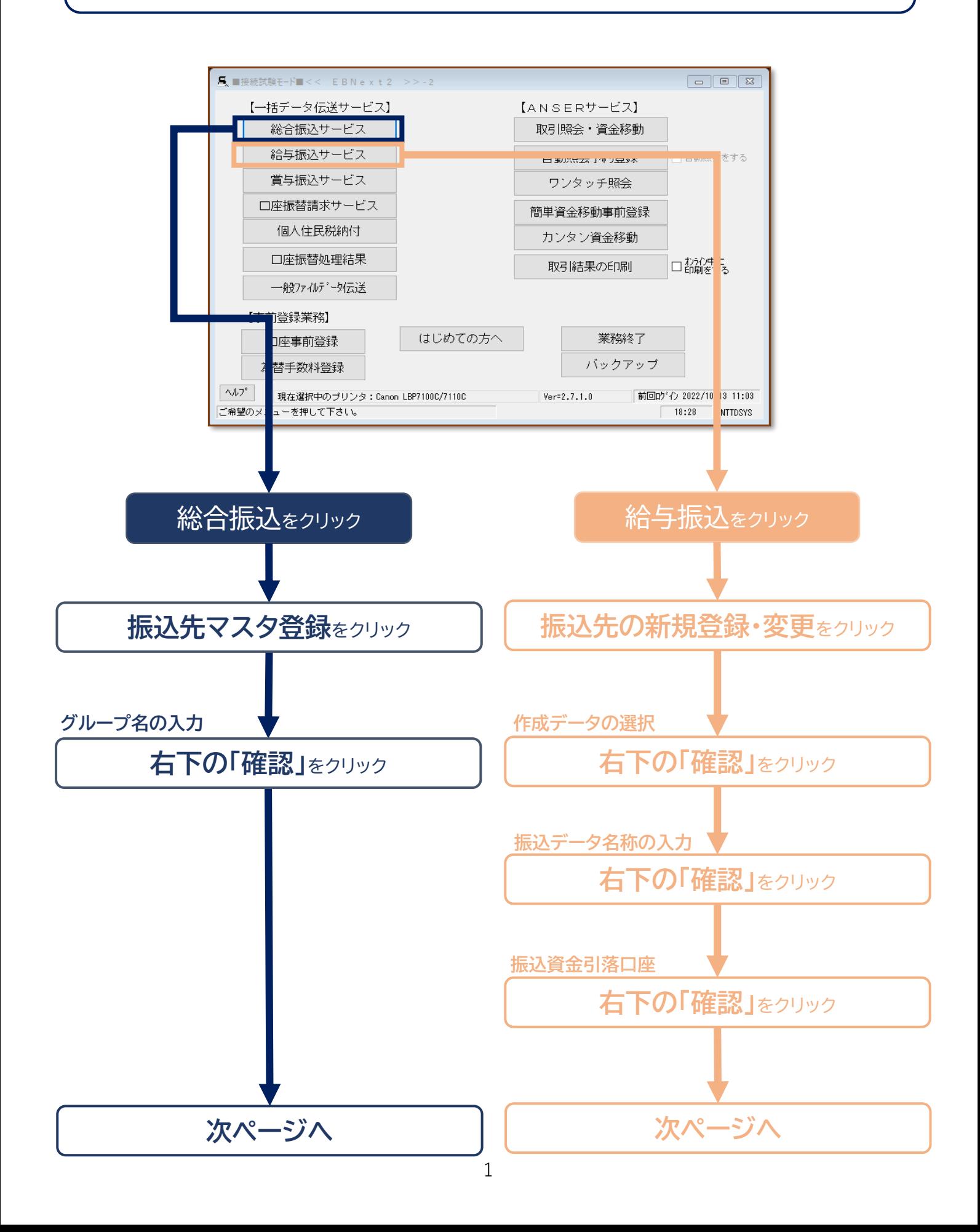

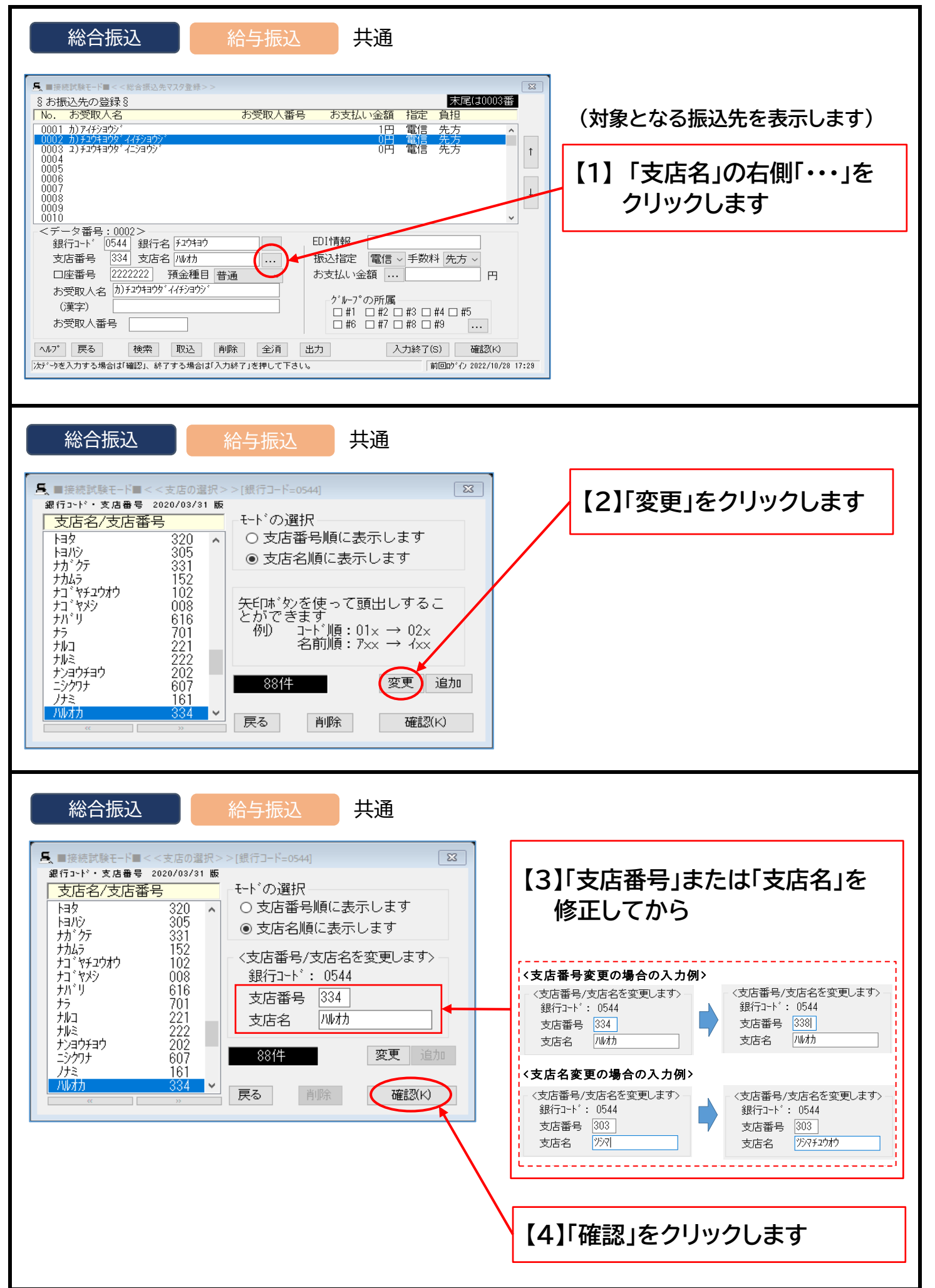

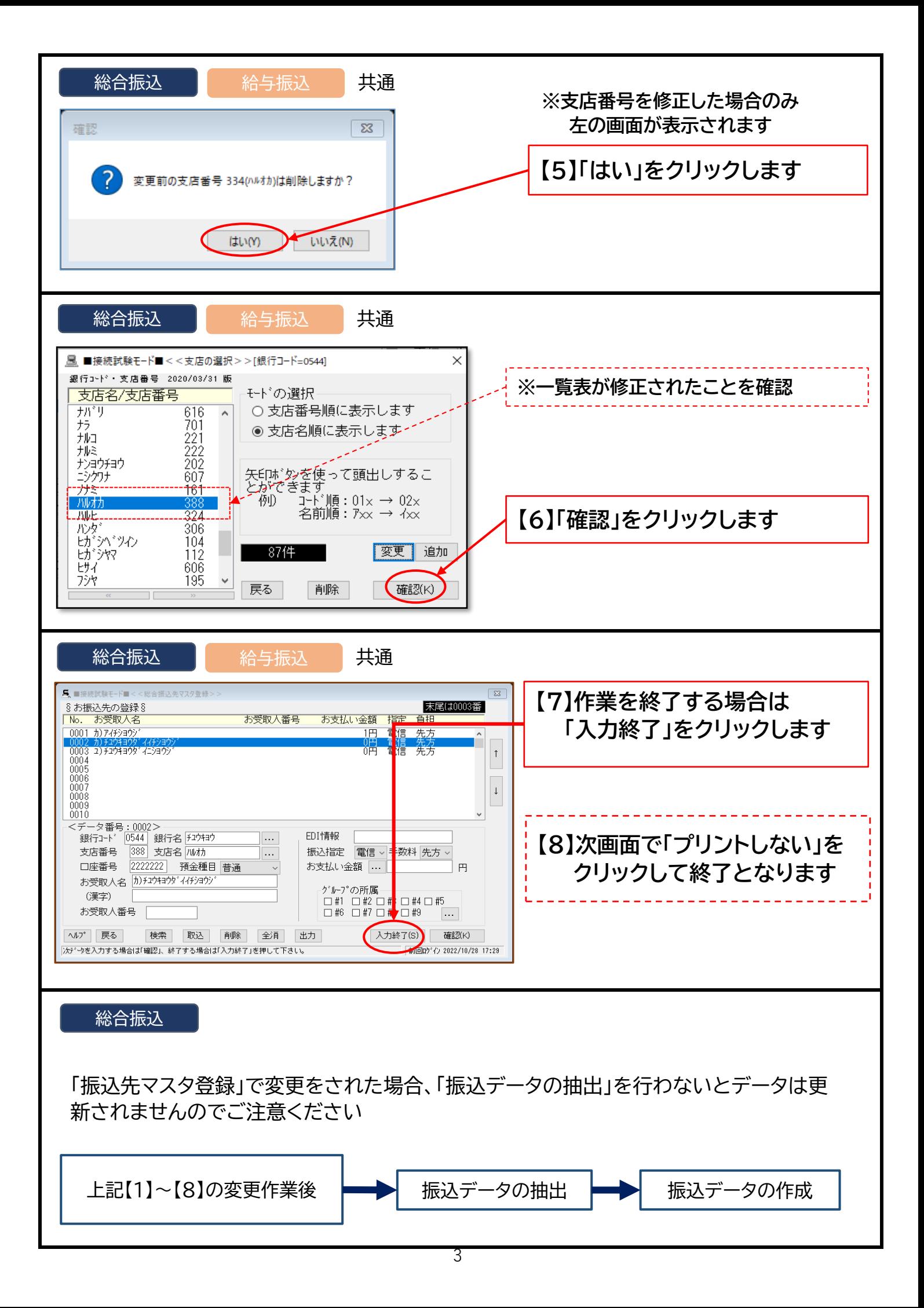